# **BAB III**

# **METODOLOGI PENELITIAN**

# **3.1 Kerangka Penelitian**

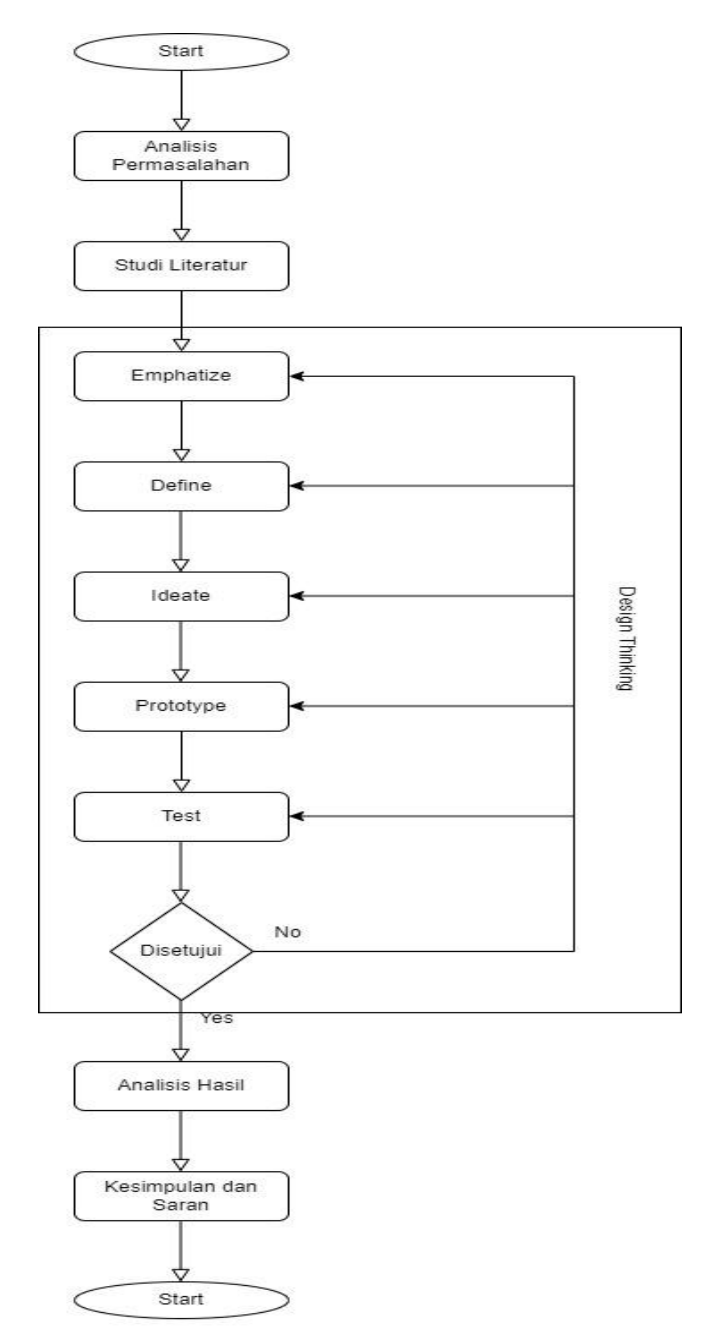

Gambar 3.1. Kerangka Penelitian

#### **3.2 Objek Penelitian**

Penulis melakukan pemahaman objek penelitian dengan cara melakukan wawancara dengan staff IT pada Pondok Pesantren Al-Ittifaqi'ah Indralaya yang beralamat di Jln. Lintas Timur Km. 36 Kota Indralaya, Kabupaten Ogan Ilir Propinsi Sumatera Selatan 30662 Indonesia

# **3.3 Analisis Permasalahan**

Analisis permasalahan dilakukan dengan wawancara kepada petugas IT di Pondok Pesantren Al-Ittifaqi'ah Indaralaya dan meminta data jumlah pengunjung website ittifaqiah.ac.id tiap bulannya.

### **3.4 Studi Literatur**

Dibutuhkan guna jadi peninjau peneletian-oenelitian terdahulu agar dapat dijadikan pedoman untuk penelitian ini. Digunakan 5 penelitian yang telah dimasukkan dalam kajian pustaka. Metode penelitian yang dipilih juga dipengaruhi oleh studi literatur ini.

### **3.5** *Software* **yang Digunakan**

*Software* yang dipakai di studi ini ialah Figma. Figma merupakan aplikasi yang bisa diakses dan digunakan secara online atau dapat diunduh melalui website nya yaitu <https://www.figma.com/> . Figma merupakan aplikasi yang dapat digunakan untuk mendesain*UserInterface* dan *User Experience* baik berbentuk aplikasi *mobile*, *dekstop* maupun *website*. Figma dapat digunakan oleh bebrbagai platform seperti *Mac, Linux* dan *windows*.

### **3.6** *Emphatize*

Pada tahapan ini, dilakukan identifikasi masalah dan pencarian informasi yang dibutuhkan terhadap sistem. Pada tahap emphatize ini, peneliti melakukan wawancara kepada 8 orang responden dan mengolahnya menjadi *User Persona* dan *Emphaty Map.*

# **3.7** *Define*

Di tahapan ini, hasil yang ditemukan pada tahapan wawancara selanjutnya dideskripsikan lebih jelas dan rinci sehingga inti dan fokus permasalahan didapatkan. Dalam tahapan ini, peneliti menggunakan metode *How Might We (HMW)* dan *Point Of View* untuk penyelesaian masalah. *HMW* dilakukan lewat mengubah "pernyataan" jadi "pertanyaan".

### **3.8** *Ideate*

Pada tahap *Ideate*, dilakukan pengumpulan ide-ide yang akan digunakan sebagai pengembangan solusi melalui *Brainstorming*. Lewat pengembangan solusi, bisa dilaksanakan penyelesaian masalah dengan dapatkan solusi tepat guna diterapkan (*Interaction Design Foundation*, 2019).

### **3.9** *Prototype*

Pada tahapan ini, *prototype* dirancang agar ketika uji coba dilakukan desain website lebih interaktif, contohnya adalah *swipe* dan *click*. *Software* yang digunakan untuk merancang adalah Figma.

# **3.10** *Testing*

Pada tahap *Tes*t, dilakukan pengujian yang melibatkan responden terhadap rancangan *prototype* yang sudah dibuat guna tahu apakah solusi yang diberikan dapat menyelesaikan persoalan yang ada serta mendapatkan umpan balik dari responden guna perbaiki solusi desain yang diberikan jika pada *prototype* ada yang tidak berdasarkan keubutuhan. Pengujian yang dilaksanakan lewat *User Experience Questionnaire* (UEQ). Tahapan pertama yaitu mengirimkan kuisioner UEQ melalui Google form kepada responden. Skala yang diuji pada UEQ adalah efisiensi, kecepatan, kejelasan, daya tarik, stimulasi, dan kebaruan. Berdasarkan skala ini, terdapat 26 pertanyaan yang diberikan kepada responden seperti pada Gambar 2.3.